# THINK

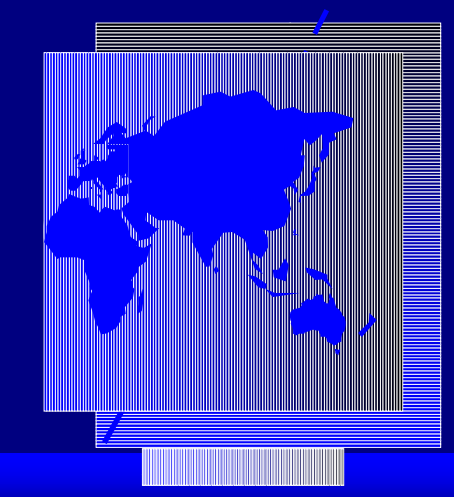

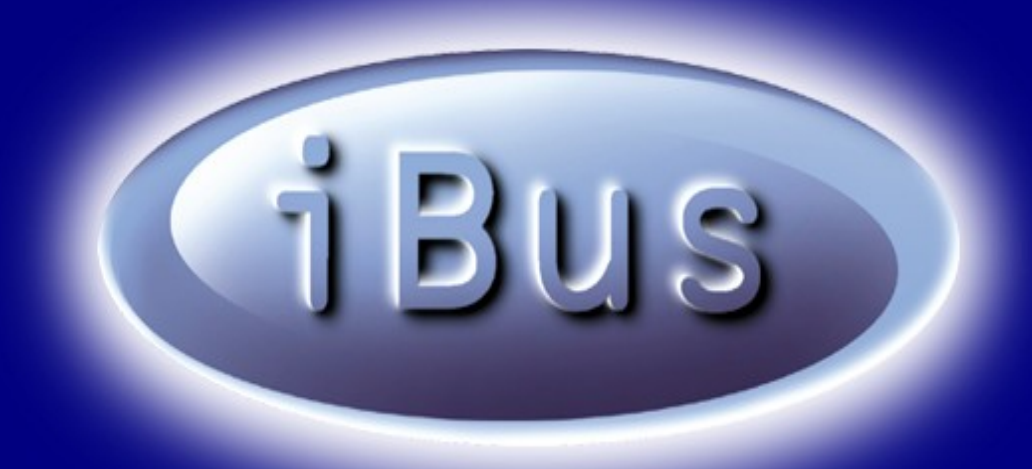

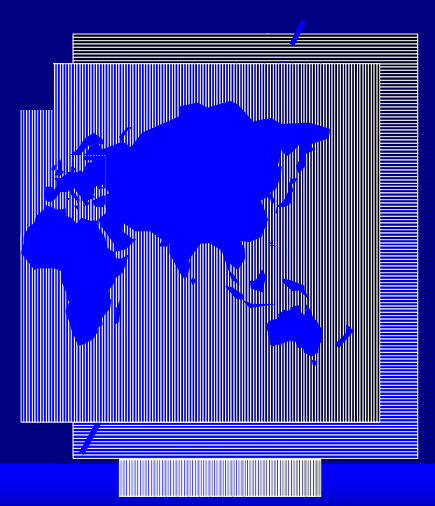

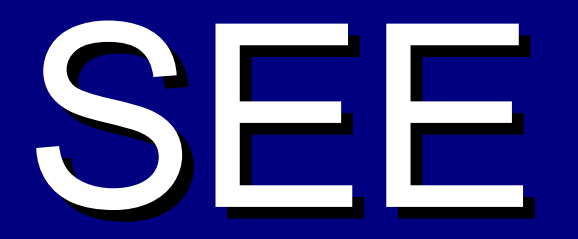

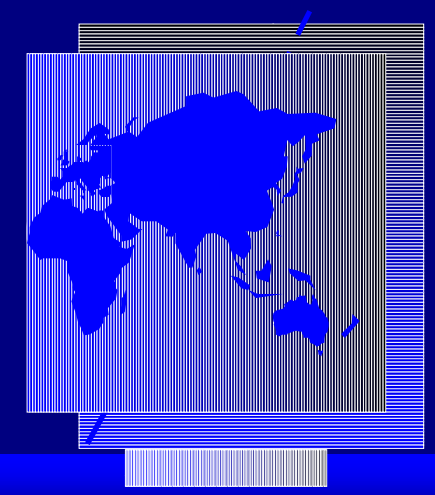

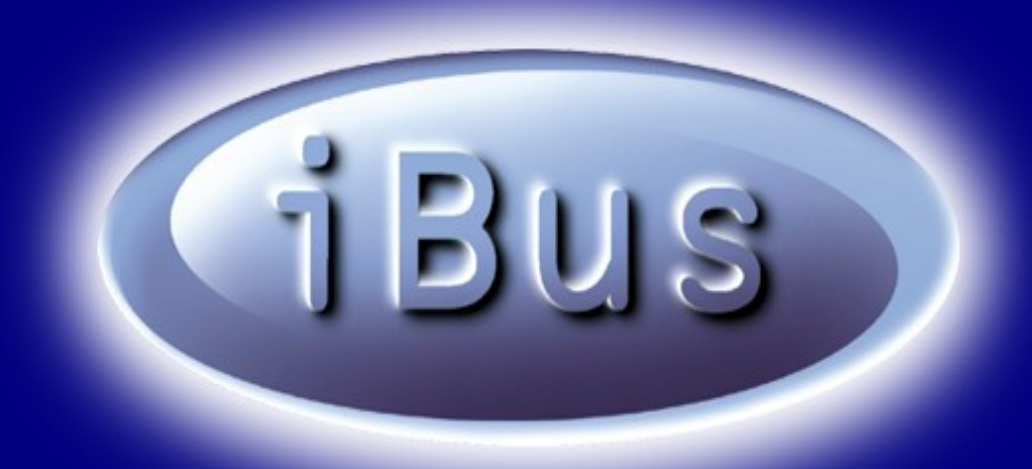

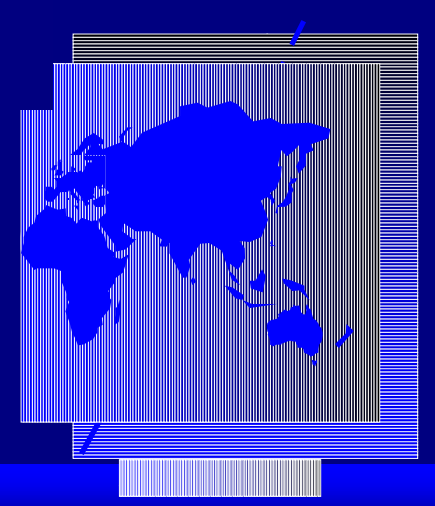

# HEAR

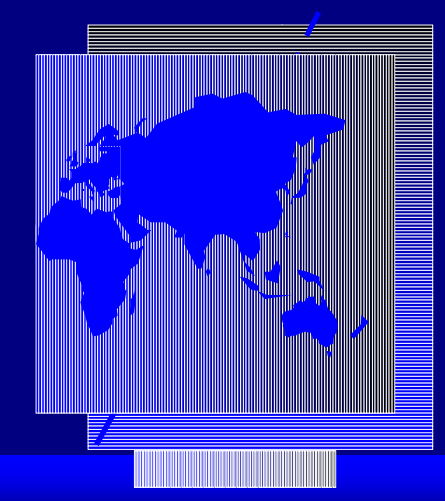

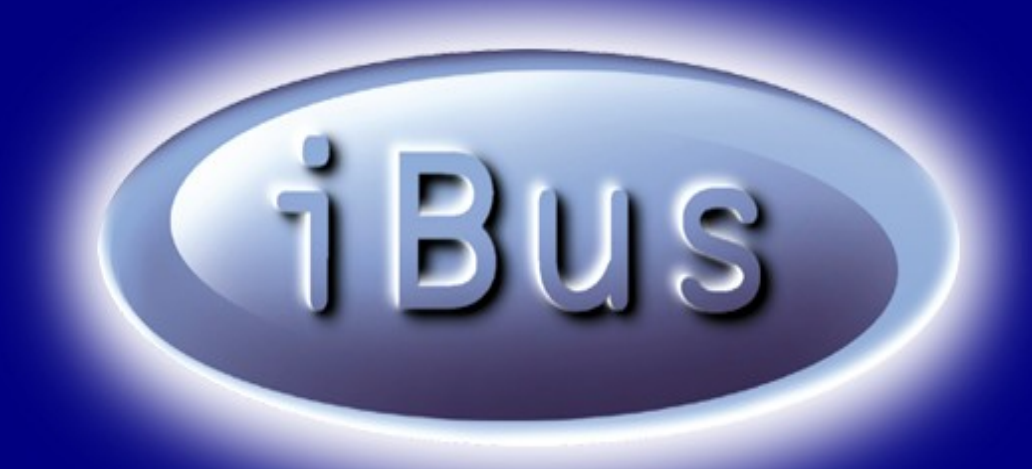

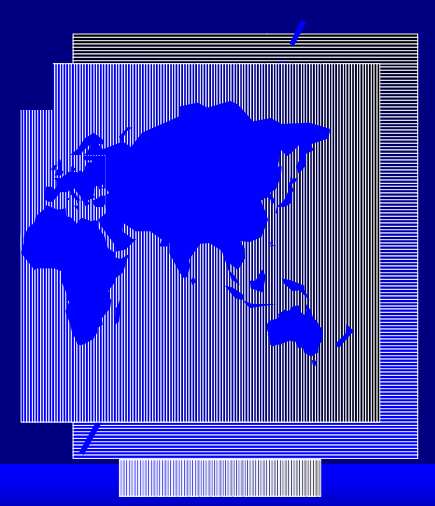

# EXPERIENCE

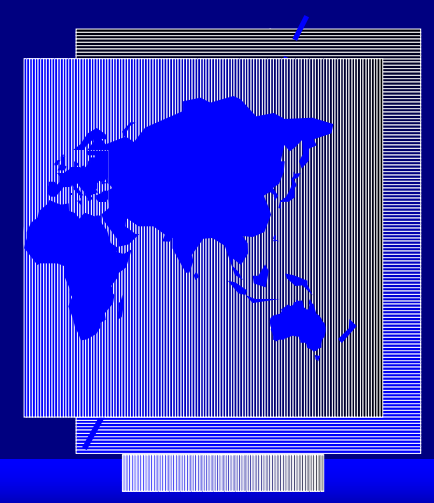

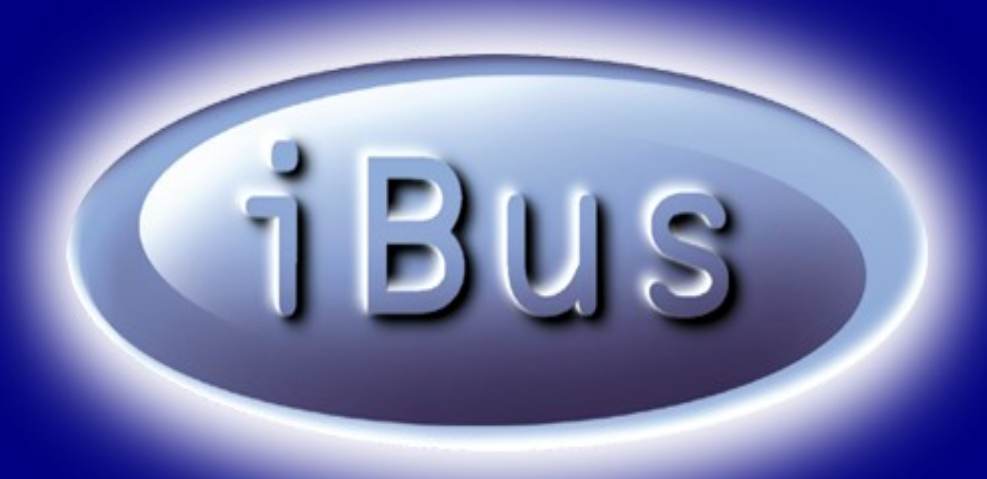

# **Connecting the WORLD**

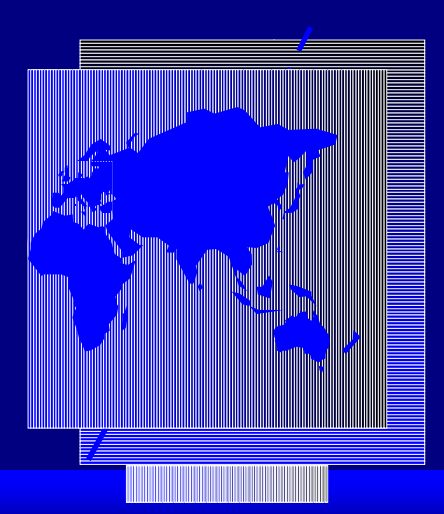

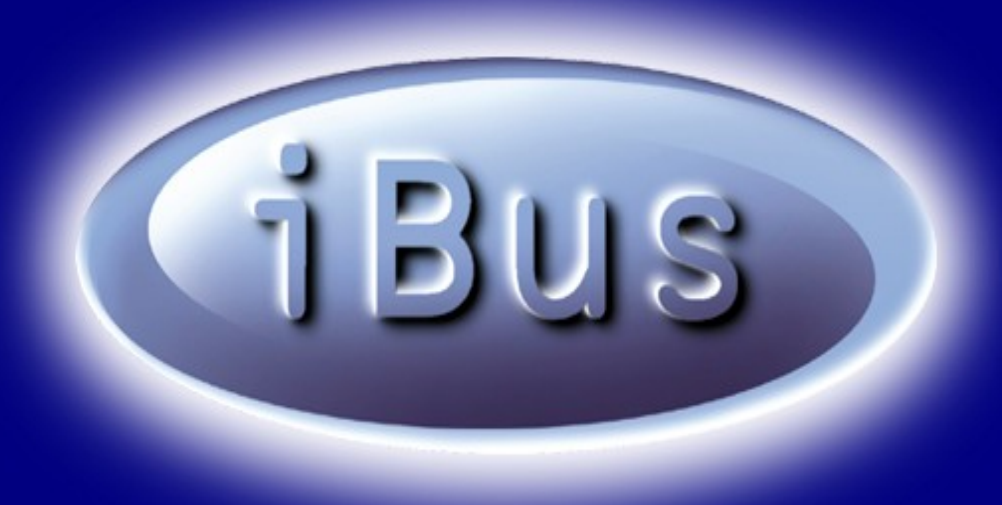

# **Enterprise Messaging Middleware for Business Critical Systems**

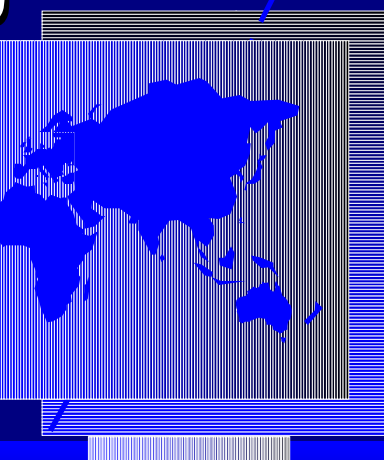

WWW.SOFTWIRED-INC.COM

### **Business Aspects (1)**

#### **Customers are Demanding;**

- **Access** from anywhere, any time from any device. **Mobile**, **Wireless** is the key.
- **Alerts** if important events occur. "Push" instead of "pull" is key to success in the market.
- **Immediate closing**. Batch is "out", **live**, **real-time** interaction with direct access to back-end systems is "in".
- **Up-to-date** information. **Real-time**  information push instead of polling.

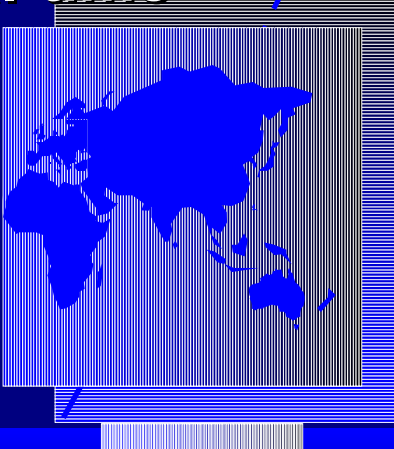

### **Business Aspects (2)**

**Information systems are becoming more complex**

- New and old applications must be **integrated** (there is no such thing as "clean-room"!)
- Business **requirements change** during development
- Target platforms become more and more **heterogeneous**
- (Ms&As, systems must run on customer's and supplier's machines)
- The number of **interacting parties** explodes

**Reduce complexity - iBus Connecting the** 

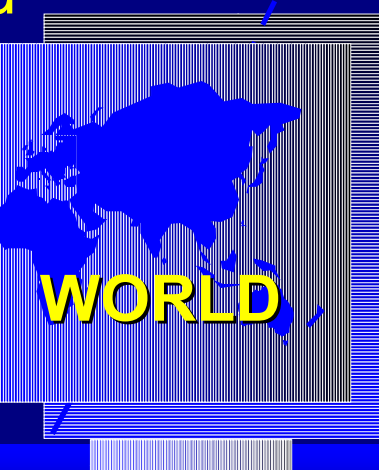

# **What is Messaging?**

- **Messaging is a communication model, in which** loosely **coupled components exchange self-describing** messages*.*
- **Logical View of publish/subscribe messaging**

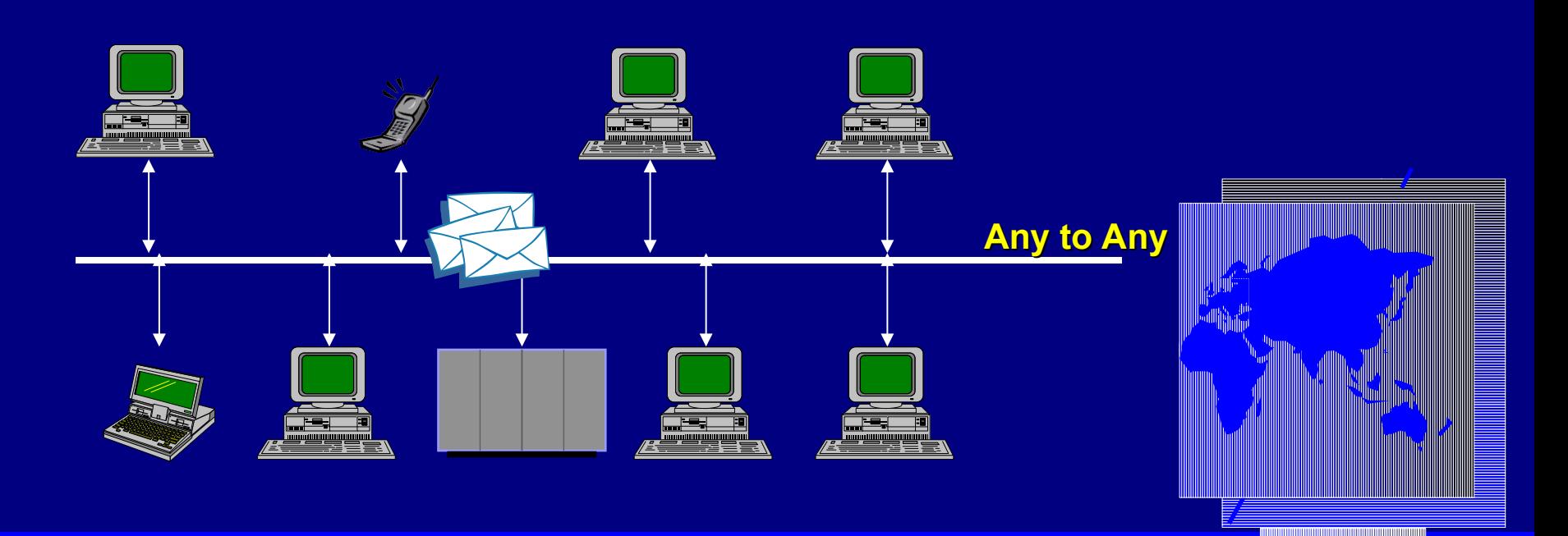

WWW.SOFTWIRED-INC.COM

### **Publish / Subscribe**

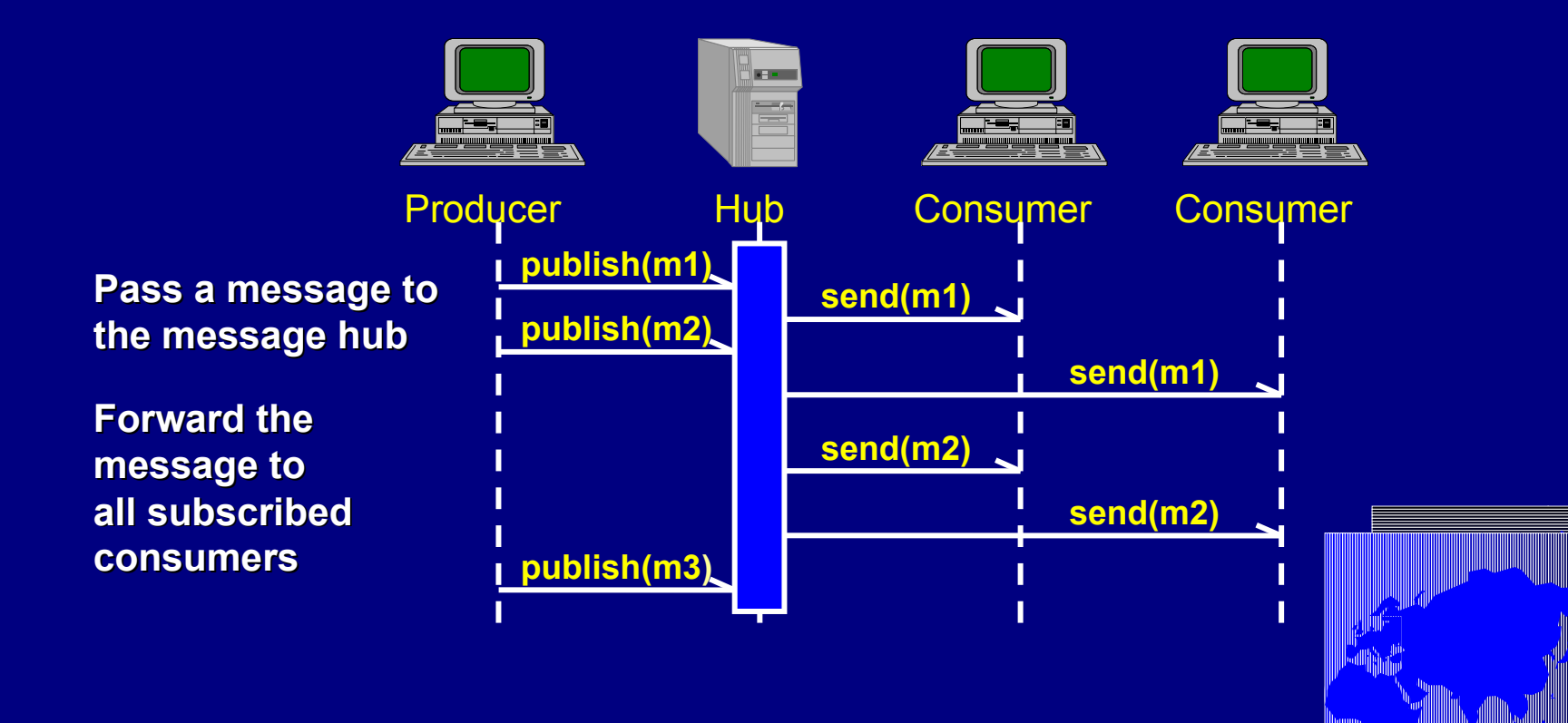

[Click for next slide]

#### **Message-Queueing**

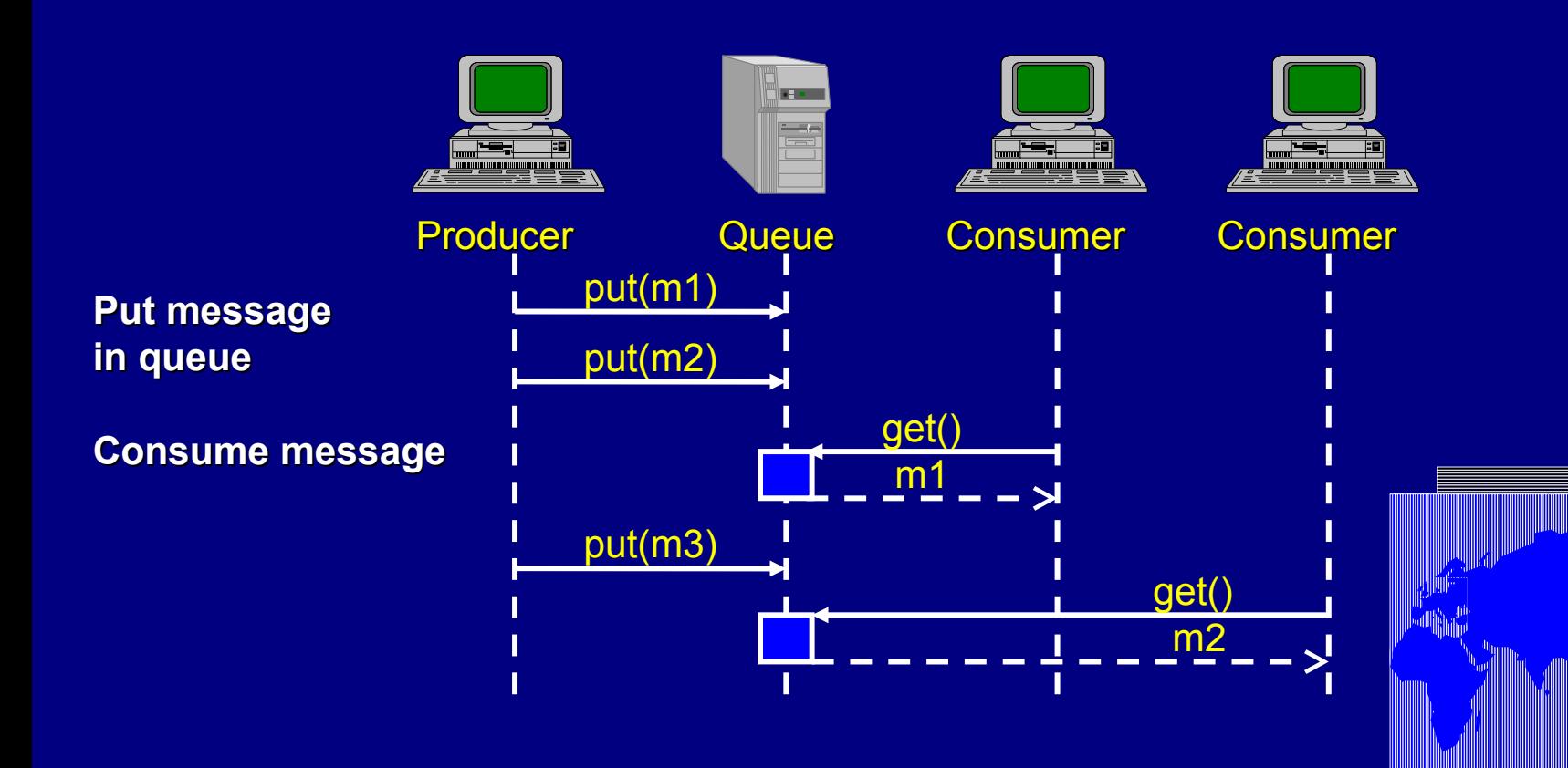

WWW.SOFTWIRED-INC.COM

### **Compare to CORBA / RMI**

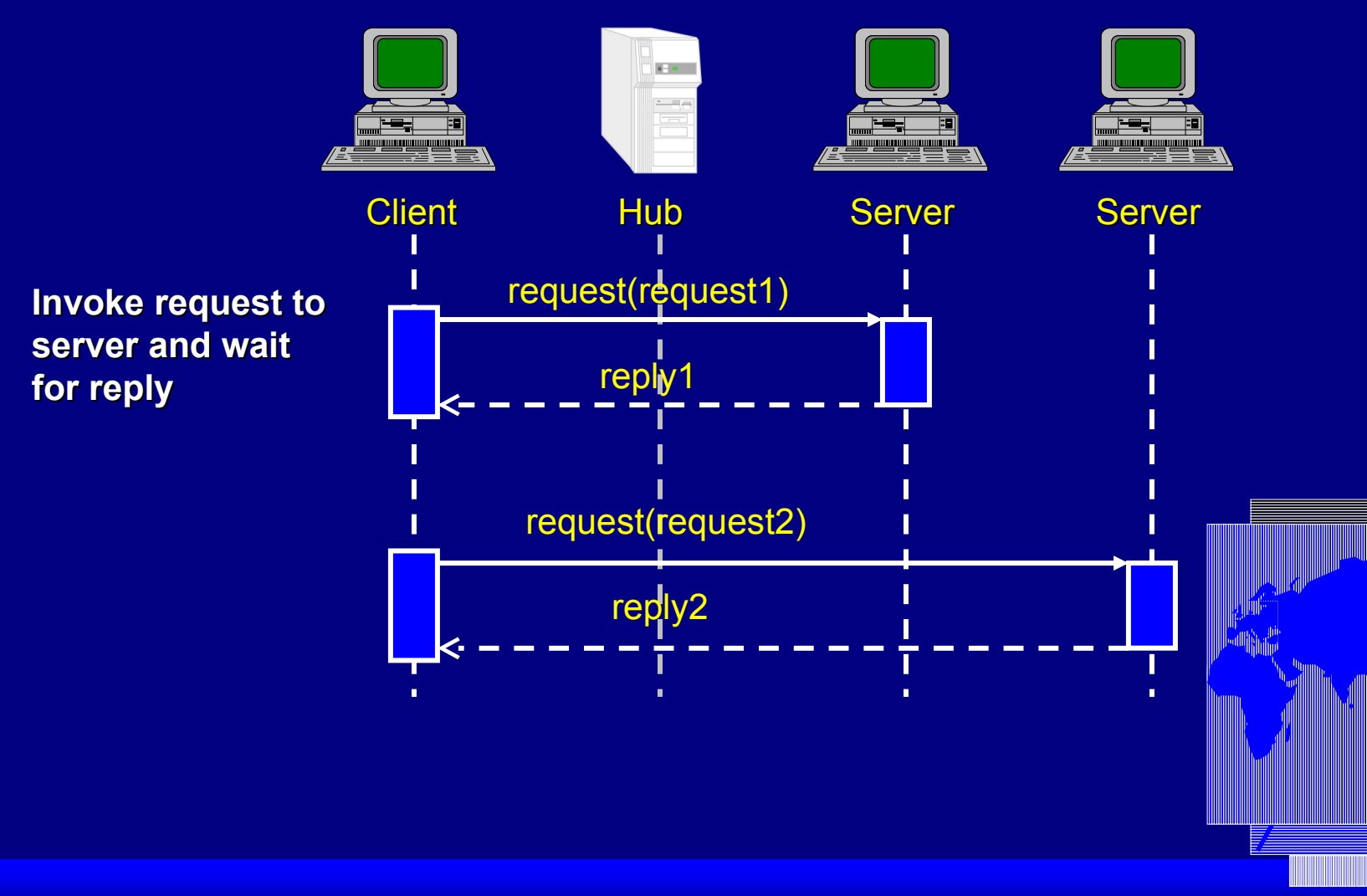

WWW.SOFTWIRED-INC.COM

# **The Java Message Service • JMS**

- **First and only standard in the MOM area**
- **Two messaging models**
	- Point-to-Point
	- Publish/Subscribe
- **5 Message types** *(several suited for XML)*
- **Qualities-of-service**
	- Volatile Messages *(reliable and best-effort)*
	- Persistent Messages
	- Transactions

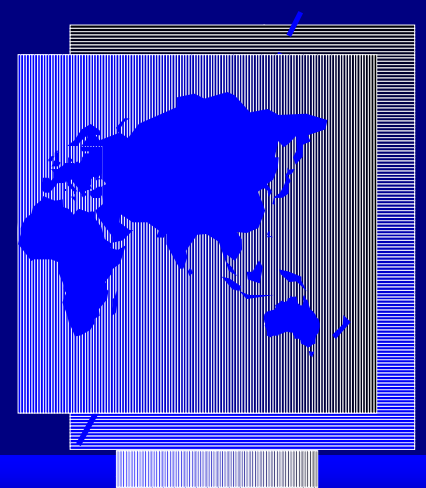

#### **JMS Producer**

#### **Initialize JMS**

- $\text{topic}$  = IBusJMSContext.getTopic("quotes");
- $s$  session  $=$  IBusJMSContext.getTopicSession(...);
- $\infty$  publisher = session.createPublisher(topic);

#### **Compose the message**

 $\textdegree$  message = session.createTextMessage(

**Publish the message** publisher.publish(message);

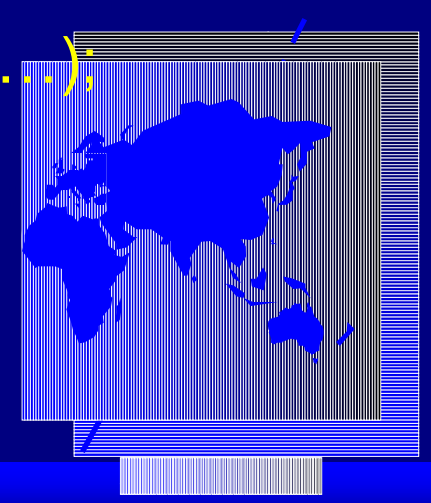

WWW.SOFTWIRED-INC.COM

### **JMS Consumer**

#### **Initialize JMS**

- $\text{topic}$  = IBusJMSContext.getTopic("quotes");
- $s$  session = IBusJMSContext.getTopicSession(...);
- $s$  subscriber = session.createSubscriber(topic);

#### **Setup consumer**

- $\infty$  consumer = new MyConsumer();
- subscriber.setMessageListener(consumer);

#### **Declaration of message handler** void onMessage(Message message);

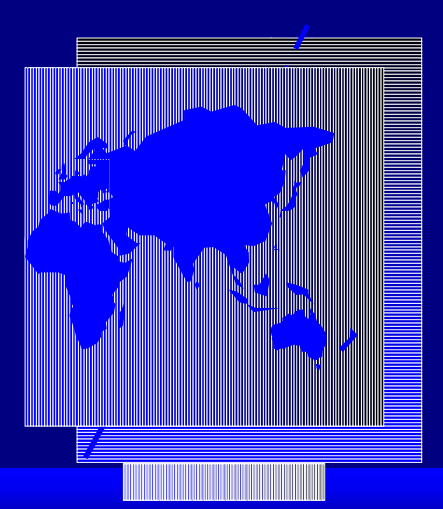

# **The SoftWired iBus**

- **"Pure Java" JMS implementation**
- **ANSI-C API available**
- **Focus on lightweight and speed**
- **Industry's only finetunable Quality of Service (QoS)**
- **Industry's only protocol-bridging JMS product**
	- Today: messaging via TCP/IP, SSL, UDP, IP Multicast, HTTP
	- Developing: **Messaging via Wireless Protocols** (WAP, SMS, GPRS)

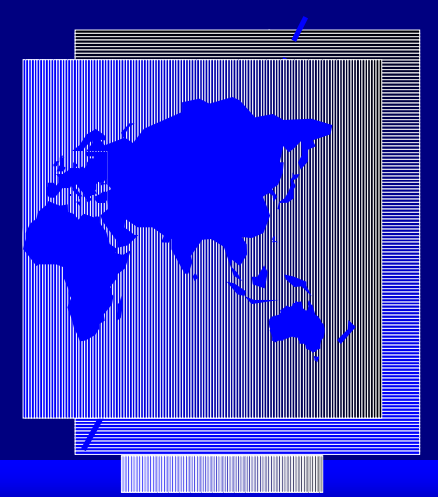

## **iBus//MessageServer**

#### **Publish ("Delay SR103");**

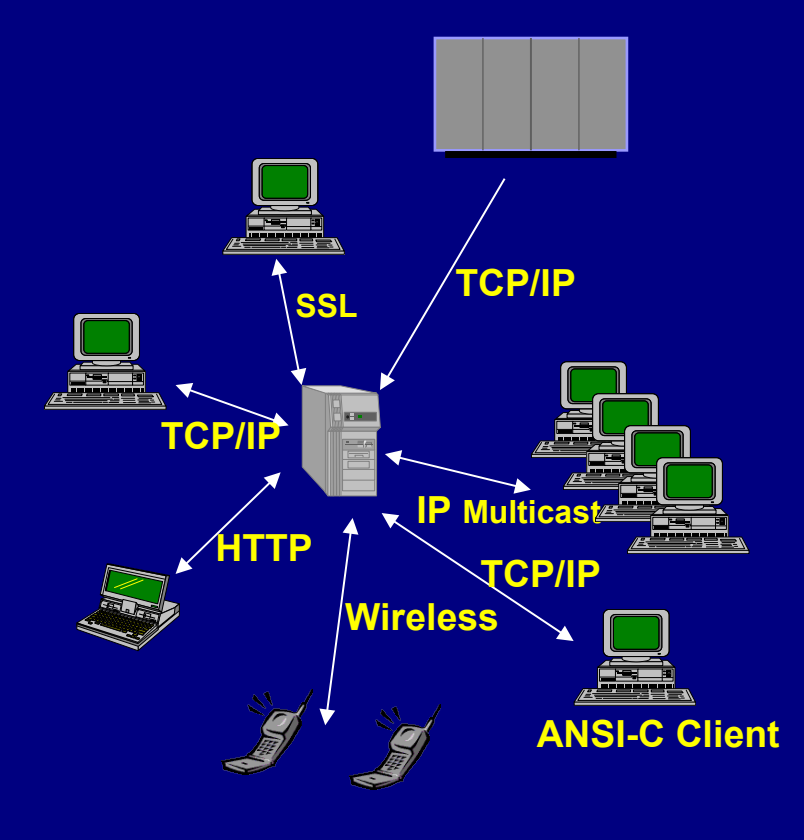

#### **Physical view of the Messaging Infrastructure**

#### **Central Server Architecture:**

- Access control possible
- Persistent messages
- Transport protocols of producers and consumers

can be different

- Clustering
- Qos
- HTTP / SSL

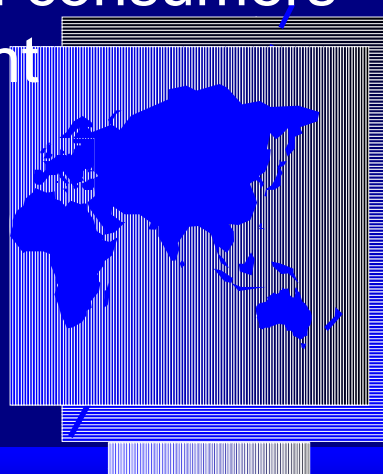

**Publish ("Purchase Ticket");**

[Click for next slide]

### **iBus//MessageBus**

#### **Components communicate directly**

- Deploys **multicast networks** (**IP multicast, satellite,** etc.)
	- Easy to embed (library)
	- High-speed, reliable group coordination features
	- Inherent scalability
	- Inherent fault tolerance
	- Components need to agree on transport protocol
	- **Zero Maintenance Zero Administration**

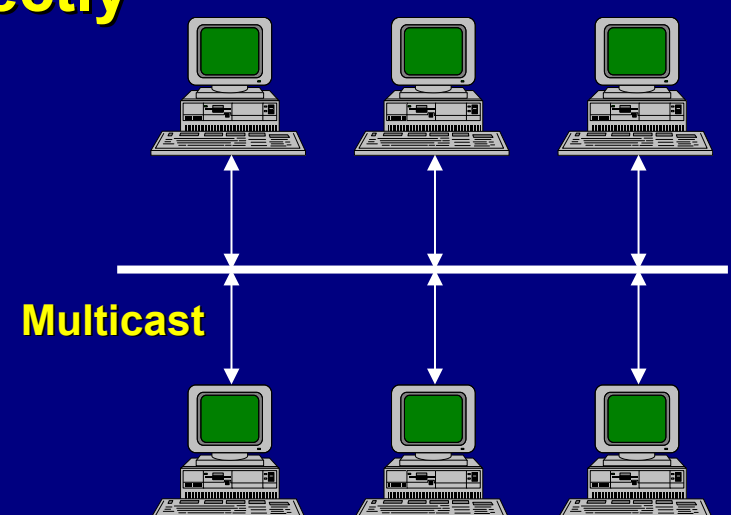

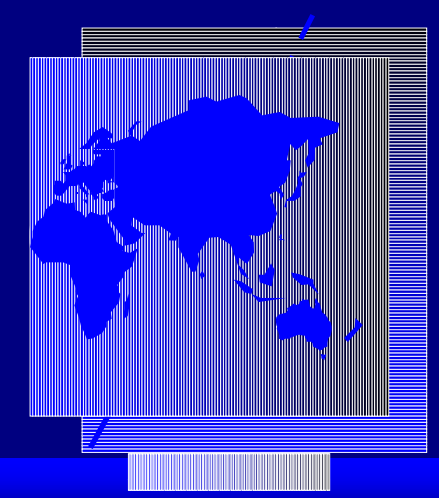

WWW.SOFTWIRED-INC.COM

# **Choose your Quality of Service**

 "**Guaranteed" Message Delivery =** Very Secure High Latency and Less Throughput

- Accounting, Games involving Money etc.
- **Volatile over TCP, SSL, HTTP =** Low Latency High Throughput, but Less Secure
	- Life Games, Many Participants, Occasional Packet Loss Tolerable
- **Forward Error Correction, UDP, Multicast =**  Highest Throughput (constant scaleability)
	- Realtime Games, Private User Groups

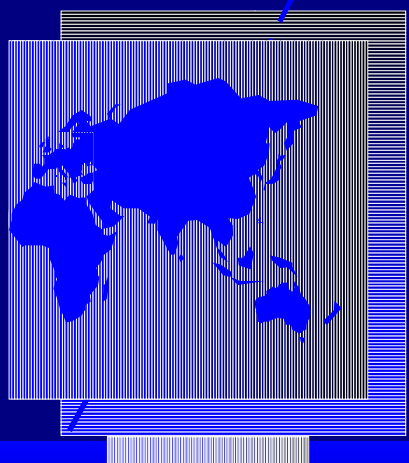

### **The Versatility of iBus**

**}**

#### **Java Application**

#### **iBus JMS API**

#### **iBus Quality-of-Service Protocol Stacks**

*(Reliable multicast, encryption, roaming, failure detection, etc.)*

#### **Communication Medium**

*(IP Multicast, TCP/IP, HTTP, Wireless, etc.)*

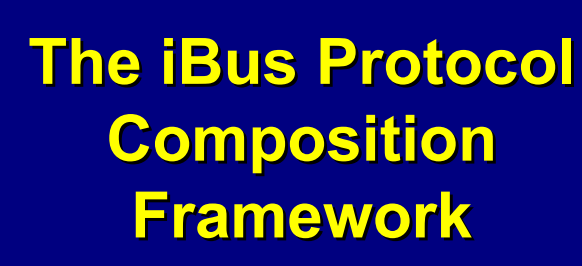

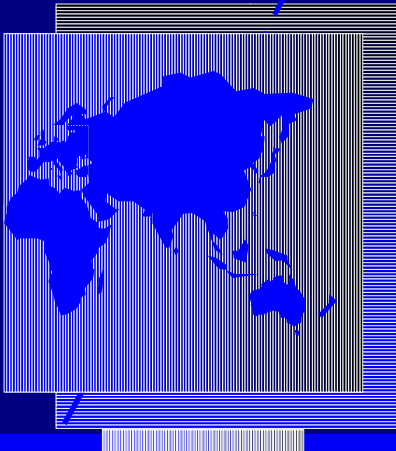

WWW.SOFTWIRED-INC.COM

#### **The iBus Protocol Stack**

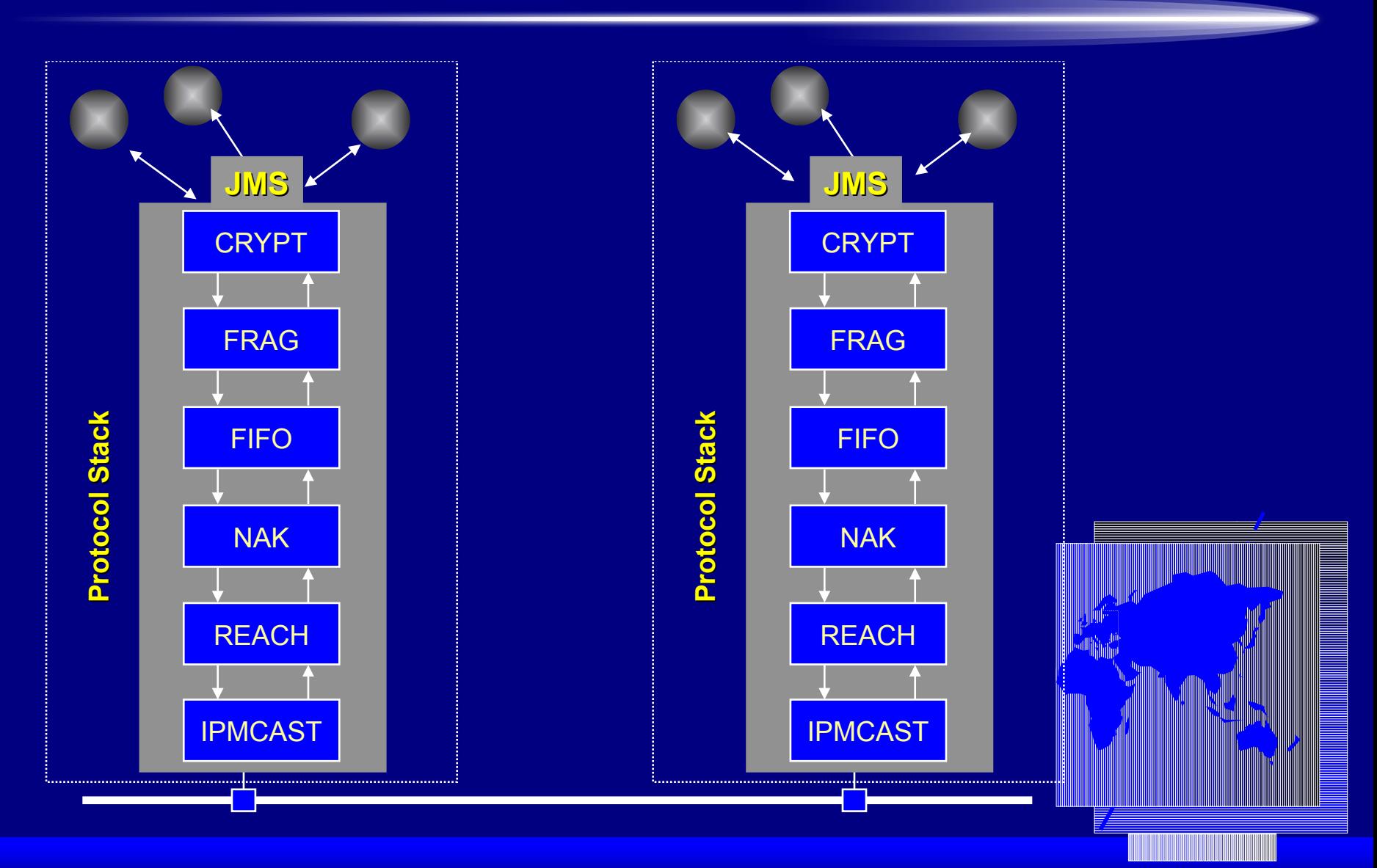

WWW.SOFTWIRED-INC.COM

# **The iBus Product Line**

#### **Core Products**

- iBus//MessageBus: **Zero maintenance** architecture
- iBus//MessageServer: Server based architecture

#### **Add-Ons**

- iBus//ANSI-C
- iBus//RealTime: **IP Multicast** for the message server
- iBus//Web: **HTTP**(S) Transport Protocol
- iBus Modules for **Wireless** Protocols
- **Infos & Download**

 $\mathbb{C}$  www.JavaMessaging.com/ibus

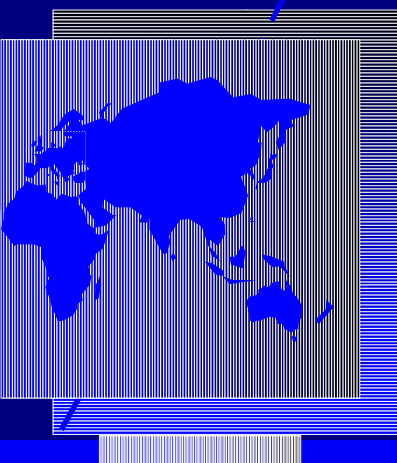

WWW.SOFTWIRED-INC.COM

# **iBus for Portals: An Analogy**

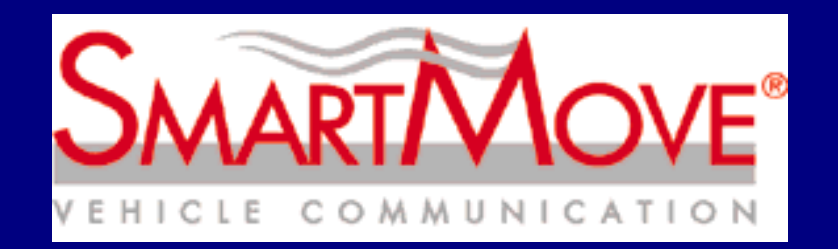

- **The next generation Telematics Platform**
- **Dozens of** *Service Providers*
- **Millions of** *Cars*
- **Fig. 2 5 A huge "Switchboard", driven by iBus//MessageBus**
- **Communication from/to Cars and Service Providers: iBus//MessageServer**

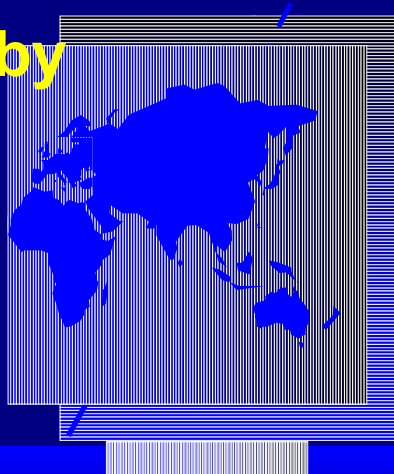

## **The Analogy - explained**

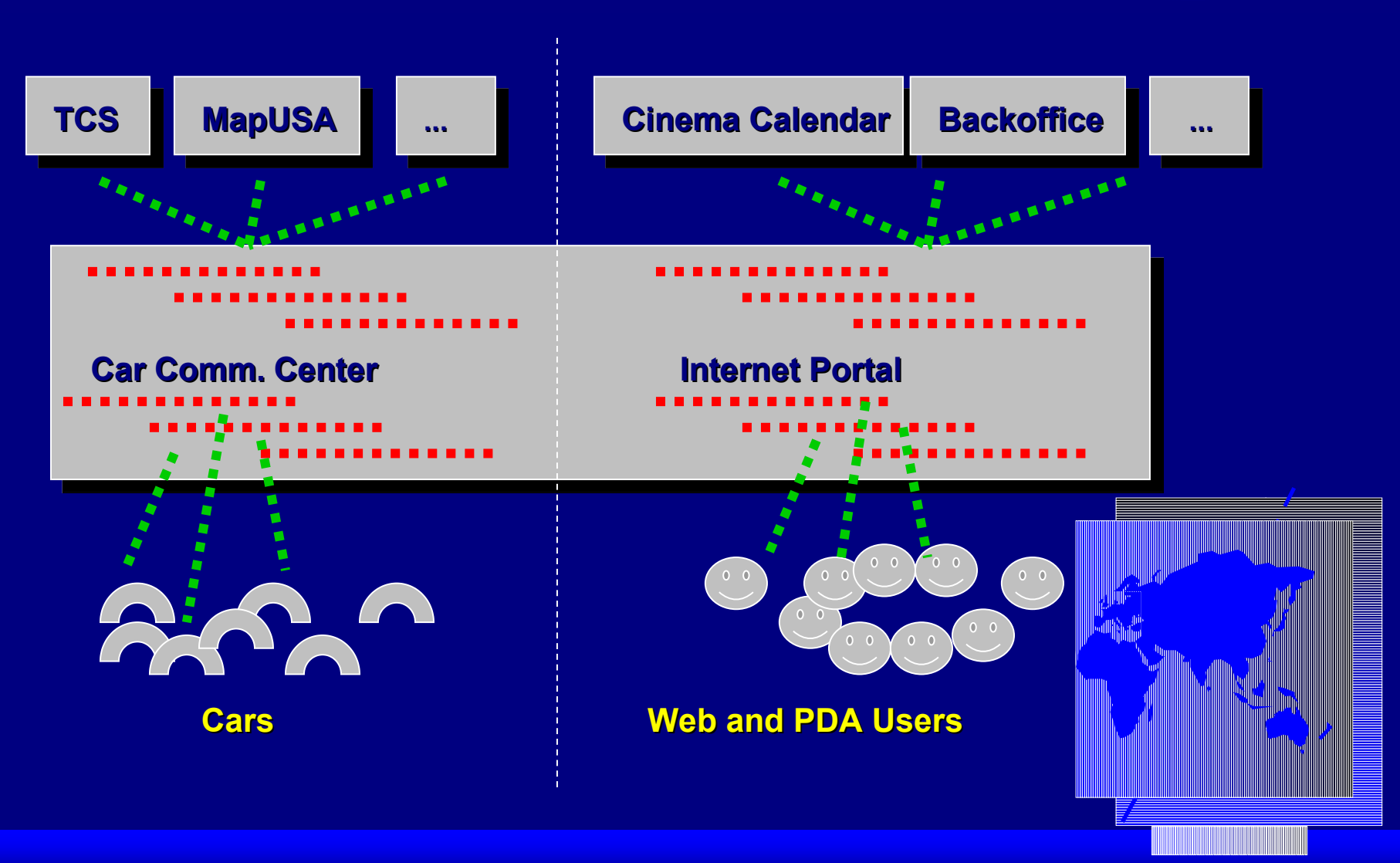

WWW.SOFTWIRED-INC.COM

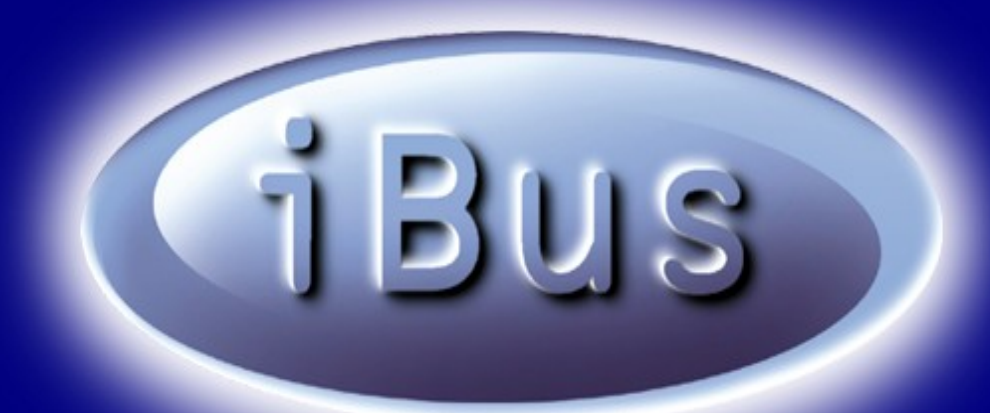

# **Connecting the WORLD**

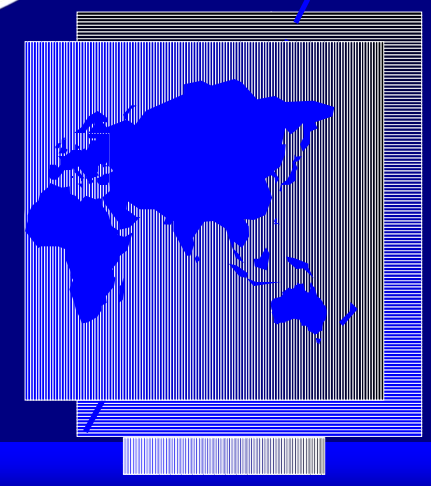